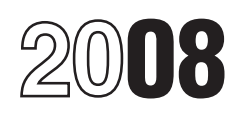

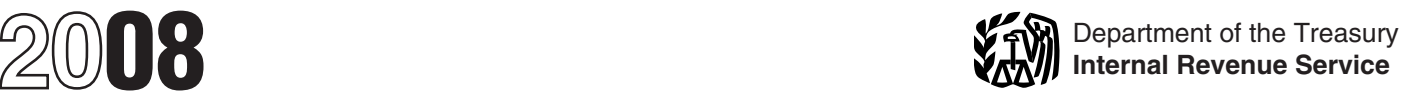

## Instructions for Schedule D (Form 1120)

### Capital Gains and Losses

Section references are to the Internal **Other Forms the** sale to customers. However, see the Revenue Code unless otherwise noted. **Other Forms the** *Note* on this page.

■ For tax years ending after May 22, Property, to report the following. other property included in inventory or <br>2008, and tax years beginning before ● The sale or exchange of: held mainly for sale to customers. 2008, and tax years beginning before • The sale or exchange of: held mainly for sale to customers. May 23, 2009, if a corporation has both 1. Property used in a trade or • • Depreciable or real property used in a net capital gain and a qualified timber business: gain, a maximum 15% capital gain tax 2. Depreciable and amortizable depreciated. rate may apply to the qualified timber property; **•** Certain copyrights; literary, musical, gain. Use new Part IV to figure the **1998** 3. Oil, gas, geothermal, or other **our actrical** compositions; letters or gain. Use new Part IV to figure the 3. Oil, gas, geothermal, or other or artistic compositions; letters or corporation's special alternative tax. mineral property; and memoranda; or similar property. See<br>See the instructions for Part IV. 4. Section 126 property. entity section 1221(b)(3). However, see the

• The involuntary conversion (other<br>
• The involuntary conversion (other<br>
• Gain or loss recognized by any<br>
sale or exchange of applicable<br>
sale or exchange of applicable<br>
sale or exchange of applicable<br>
sale or exchange section 3(w)(1) of the Federal Deposit<br>
section 3(w)(1) of the Federal Deposit<br>
insurance Act. Applicable preference the provious owner's basis<br>
insurance Act. Applicable preference stock is preferred section 1260 property

**Note.** For more information, see  $\begin{array}{ccc} 1221(a) \\ -8 \end{array}$  Capital loss of a regulated investment Pub. 544, Sales and Other Dispositions  $\begin{array}{ccc} \bullet & \bullet & \bullet \\ \bullet & \bullet & \bullet & \bullet \end{array}$  company (RIC) is carried forward up to Pub. 544, Sales and Other Dispositions of Assets.

# **Corporation May Have • Accounts or notes receivable**

except the following. See section carried forward up to 10 years. A net 1221(a).

included in inventory or held mainly for 8 years.

acquired in the ordinary course of the What's New **To File**<br>Use Form 4797, Sales of Business or from the sale of stock in trade or

the trade or business, even if it is fully

4. Section 126 property.<br>The involuntary conversion (other  $N$  on this page in the number of the number of the number of the involuntary conversion (other  $N$  on this page

Generally, report every sale or<br>
exchange of a capital asset (including<br>
like-kind exchanges) on this schedule<br>
even if there is no gain or loss.<br>
even if there is no gain or loss.<br>
trade or business) is a capital asset<br>
t

**See Pub.** 954, Tax Incentives for<br> **Gain from installment sales.** If the<br>
corporation sold property at a gain and<br>
trivil receive a payment in a tax year<br>
trivil receive a payment in a tax year<br>
trivil receive a payment i

Use Form 6252, Installment Sale and the state or property after December 21, 2000,<br>Income, to report the sale on the the sale on the sale on the 2. The original use of the property in under section 1245. installment method. Also use Form the empowerment zone began with the <br>
exportation 1250 gain figured as if<br>
during the axy ear from a sale made in a earlier year that was reported on the property, during substantially all without making the election, the<br>corporation may make the election on the corporation acquired the See Pub. 954 and section 1400B for<br>an amended return filed no later than 6 December 21, 2000 solely in exchange appeals whe

account to the extent the cost is taken electing to postpone. If the corporation qualified community asset is any of the into account to exclude gain on a is reporting the sale directly on following.

qualify as an empowerment zone asset reported.<br>with respect to the same empowerment cases are interest example and a Qualified community business with respect to the same empowerment<br>  $\begin{array}{c}\n\bullet \text{ Qualifi} \\
\text{zone as the asset sold.} \\
\bullet \text{ The contraction must reduce the} \\
\bullet \text{ Calculate}\n\end{array}$ 

different empowerment zone asset. Schedule D, line 6, use the line directly **Calified community stock.**<br>• The replacement property must below the line on which the sale is **• Qualified community partne** below the line on which the sale is • Qualified community partnership<br>reported interest.

• The corporation must reduce the **Gain on distributions of appreciated** *Qualified capital gain.* Qualified basis of the replacement property by<br>
the amount of postponed gain. loss) is recognized on a nonliquidating<br>
• This election does not apply to any<br>
gain (a) treated as ordinary income or<br>
(b) attributable to real property,

integral part of an enterprise zone<br>
business. **Exclusion of gain from DC Zone**<br> **Exclusion of gain from DC Zone**<br> **COLLANGE ACTE ACTES EXECTS**<br> **COLLANGE ACTES ASSES.** If the corporation sold or and section 1250 applied t zone is not treated as an empowerment Enterprise Zone (DC Zone) asset held <br>zone for this purpose. for more than 5 years, it may exclude an intangible asset, that is not an zone for this purpose. for more than 5 years, it may exclude and intangle any qualified capital gain. The exclusi any qualified capital gain. The exclusion integral part of a qualified community IRS consent. **All interest in** applies to an interest in, or property of, business.

- 
- 
- 

an anienal method return method rate in the comparison of the entire original due date<br>
(excluding extensions). Write "Filed for cash, from the comparison at its comparisons). Write "Filed pursuant to section 301.9100-2" a

Generally is recognized only to the the corporation held the stock or<br>
extent, if any, that the amount realized<br>
on the sale exceeds the cost of<br>
qualified empowerment zone assets<br>
(replacement property) the corporation<br>

- 
- 

enter as a loss in column (f) the amount was ligured, (b) the name of the SSBIC section 1.557(d)<sup>-4</sup>.<br>of the allowable exclusion. If reporting stock in which the common stock or **Gain or loss on an option to buy or**<br>the sa use the line directly below the line on the date of that purchase, and (d) the 1234 for the rules that apply to a<br>which the corporation is reporting the new basis in that SSBIC stock or sure purchaser or grantor of an opti which the corporation is reporting the new basis in that SSBIC stock or sale.

# Gain on the constructive sale of see section 1044 and Regulations section<br>
certain appreciated financial<br>
positions. Generally if the The corporation must make the Gain o

corporation holds an appreciated election no later than the due date **property.** Report the gain or loss to entitled that the property used to the extent that the property used to financial position in stock or certain (including extensions) for filing its tax the extent that the property used to other interests, it may have to return for the year in which it sold the close the short sale is conside recognize gain (but not loss) if it enters securities or partnership interest. If the capital as<br>into a constructive sale (such as a considinal return was filed on time without taxpayer. into a constructive sale (such as a loriginal return was filed on time without taxpayer.<br>"short sale against the box"), See Pub, making the election, the corporation **Gain or loss on certain short-term** "short sale against the box"). See Pub. making the election, the corporation **Gain or loss on certain short-term**

organizations). These obligations are<br>excess of the underlying net long-term<br>capital gain the corporation would have the section 301.9100-2" at the top of the gain or loss. On any gain realized, a<br>recognized if it had held recognized if it had held a financial amended return.<br>
asset directly during the term of a **Gain on disposition of market** and any remaining balance as a<br>
discount bonds. See section 1276 for short-term capital gain. See s any portion of the constructive discount bonds.<br> **At-risk limitations (section 465).** If ownership transaction was open in any **Gains on certain insurance property** the corporation sold or exchanged a ownership transaction was open in any<br>
prior year, the corporation may have to<br>
pay interest. See section 1260(b) for<br>
details, including how to figure the<br>
interest. Include the interest as an<br>
additional tax on Form 1120

while the spin and the spin and the spin and the Sea From passive<br>
income tax returns).<br> **Contains and the spin and the spin and the spin and the spin and the spin and the spin and the spin and the corporation spin and the** exceed the cost (not taken into account **Gain or loss on distribution of** stock or securities and the loss was<br>
previously) of its SSBIC stock or **property in complete liquidation**. Sustained in a transaction made in the partnership interest purchased during Generally, gain or loss is recognized on ordinary course of the corporation's the 60-day period that began on the property distributed in a complete trade or business. A wash sale occurs if date of the sale. The gain a corporation liquidation. Treat the property as if it the corporation acquires (by purchase may postpone each tax year is limited had been sold at its FMV. An exception or exchange), or has a contract or<br>to the smaller of (a) \$1 million, reduced to this rule applies for liquidations of option to acquire, substant to the smaller of (a) \$1 million, reduced to this rule applies for liquidations of option to acquire, substantially identical<br>by the gain previously excluded under certain subsidiaries. See sections 336 stock or securities

• Gain from a related-party transaction. section 1044(a) or (b) \$250,000. and 337 for more information and other See *Sales and Exchanges Between* Reduce the basis of the SSBIC stock or exceptions to the general rules. *Related Persons* in chapter 2 of Pub. partnership interest by any postponed **Gain or loss on certain asset**

more details on qualified community entire gain realized on the sale on line substantially all of its assets to a<br>assets and special rules.<br>assets and special rules.<br>assets and special rules. 1 or 6, whichever applies, in column (f). tax-exempt entity or converts from a<br>Directly below the line on which the taxable corporation to a tax-exempt **How to report.** Report the entire<br>gain realized from the sale or exchange<br>as the corporation of the sale or exchange<br>as the corporation of the sale or exchange<br>as the corporation of the sale or exclusion. On<br>without regar partnership interest was purchased, (c) **sell property.** See sections 1032 and the date of that purchase, and (d) the 1234 for the rules that apply to a

**positions.** Generally, if the The corporation must make the **Gain or loss from a short sale of** corporation holds an appreciated election no later than the due date **property.** Report the gain or loss return for the year in which it sold the close the short sale is considere<br>securities or partnership interest. If the capital asset in the hands of the 550, Investment Income and Expenses. may make the election on an amended **Gain from cortain constructive** return filed no later than 6 months after

derivative contract must be treated as **discount bonds.** See section 1276 for short-<br>ordinary income. See section 1260. If rules on the disposition of market 1271.<br>**At-ris** discount bonds.

property in complete liquidation. by the gain previously excluded under certain subsidiaries. See sections 336 stock or securities within 30 days

**transfers to a tax-exempt entity.** A See Pub. 954 and section 1400F for To make the election, report the taxable corporation that transfers all or<br>more details on qualified community entire gain realized on the sale on line substantially all of its assets to

sale. partnership interest. For more details, securities futures contract (as defined in<br>Gain on the constructive sale of see section 1044 and Regulations section 1234B). See Pub. 550 for

Gain from certain constructive return filed no later than 6 months after **obligations (other than tax-exempt** constructive the original due date (excluding **organizations)**. These obligations are

**assets that become worthless during** an exchange or over-the-counter applies, on the date of the deemed sale<br>**the year** Except for securities held by market. **the year.** Except for securities held by market. and reacquisition, whether the deemed<br>a bank treat the loss as a capital loss **Column (b). Date acquired.** A BIC or sale resulted in a gain or unallowed a bank, treat the loss as a capital loss **Column (b). Date acquired.** A RIC or sale result of the loss as a capital loss **Column (b). Date acquired.** A RIC or unallowed the tax wear. See **production** date for an asset it as of the last day of the tax year. See REIT's acquisition date for an asset it section 582 for the rules on the  $\frac{1}{2}$  held on January 1, 2001, for which it section 582 for the rules on the held on January 1, 2001, for which it If the corporation is allowed a treatment of securities held by a bank. made an election to recognize any gain charitable contribution deduction

**Losses limited after an ownership** under section 311 of the Taxpayer because it sold property in a bargain change or acquisition if the Relief Act of 1997, is the date of the sale to a charitable organization, figured a c **change or acquisition.** If the Relief Act of 1997, is the date of the sale to a charitable organization, figure corporation has undergone an deemed sale and reacquisition. corporation has undergone an deemed sale and reacquisition. The adjusted basis for determining gain<br>"ownership change" as defined in **Column (d). Sales price.** Enter either from the sale by dividing the amount another corporation (or acquires its in the net sales price.<br> **Column (e). Cost or other basis.** In of certain load charges incurred in assets in a reorganization), **Column (e). Cost or other basis.** In of certain load charges incurred in section 384 may limit the amount of general, the basis of property is its cost. acquiring stock in a RIC with a section 384 may limit the amount of general, the basis of property is its cost. acquiring stock in a recognized built-in capital gains that See section 1012 and the related reinvestment right.

**section 831.** Capital losses of a<br>
casualty insurance company are respect to stock (section 301 or 1059),<br>
deductible to the extent that the assets <br>
were sold to meet abnormal insurance (section 334),<br>
losses or to provi

Gains and losses from partnerships. reorganization (section 362), **Part IV**<br>Report the corporation's share of **CE** Bequest (section 1014), **Example algering and losses from 1913** expect the corporation's share of<br>
the corporation is a met capital<br>
investments in partnerships. Report a<br>
investments in partnerships. Report a<br>
in the Short-tenn capital gain of t

before or after the date of the sale or assets held more than 1 year. Use the under section 311 of the Taxpayer exchange. See section 1091. trade dates for the dates of acquisition Relief Act of 1997, is the asset's closing<br>Loss from securities that are capital and sale of stocks and bonds traded on market price or FMV, whichever **Loss from securities that are capital** and sale of stocks and bonds traded on assets that become worthless during an exchange or over-the-counter

made an election to recognize any gain charitable contribution deduction<br>under section 311 of the Taxpayer because it sold property in a bard

**Column (d). Sales price.** Enter either from the sale by dividing the amount the gross sales price or the net sales realized by the FMV and multiplying section 382(g), section 383 may limit the gross sales price or the net sales realized by the FMV and multiplying<br>the amount of capital gains that may be price. If the net sales price is entered. In that result by the adjus the amount of capital gains that may be price. If the net sales price is entered, that result by the adjusted basis. No<br>offset by prechange capital losses. do not increase the cost or other basis loss is allowed in a barga do not increase the cost or other basis. In loss is allowed in column (e) by any expenses reflected in a bargain Also, if a corporation acquires control of in column (e) by any expenses reflected

See section 1012 and the related may be offset by preaquisition capital regulations. Special rules for **Line 10.** Enter the total capital gain distributions paid by a RIC or REIT **Loss from the sale or exchange of** sections in subchapters C, K, O, and P d **Loss from the sale or exchange of** sections in subchapters C, K, O, and P during the year, regardless of how long capital assets of an insurance of the Code. These rules may apply to the corporation owned stock in the RIC of the Code. These rules may apply to the corporation owned stock in the RIC<br>the: the corporation owned stock in the RIC

- **company taxable under** the: **or REIT.**<br>**section 831.** Capital losses of a **CE**RECRIPT **CONS CETA** 
	-
	- -

- 
- 
- 
- 
-